# **TV-Signale kabellos im Heimnetz streamen**

[FRITZ!Box Cable](https://avm.de/produkte/fritzbox/#c1198) und [FRITZ!App TV](https://avm.de/produkte/apps/fritzapp-tv/) sind ein kongeniales Duo, das Großes bewirkt und im Zusammenspiel seine volle Faszination entfaltet. Die in der FRITZ!Box integrierten DVB-C-Tuner speisen die frei empfangbaren Kabel-TV-Signale sowohl in SD- als auch in HD-Qualität ins Heimnetz ein. Mit der App empfangen Sie die Daten entweder auf Ihrem Smartphone oder Tablet und schauen fern.

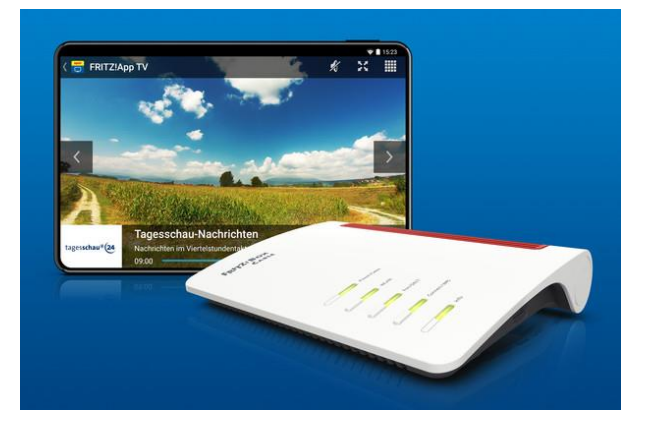

## **Einfache Einrichtung**

Kinderleicht und in wenigen Schritten ist die TV-Funktion Ihrer FRITZ!Box Cable eingerichtet. Geben Sie einfach [http://fritz.box](http://fritz.box/) in die Adresszeile ein und starten Sie im Menü unter "DVB-C" den Sendersuchlauf. Die Benutzeroberfläche Ihrer FRITZ!Box Cable mit TV-Funktion erreichen Sie auch direkt aus der [FRITZ!App TV,](https://avm.de/produkte/apps/fritzapp-tv/) die Sie je nach Gerät aus dem App Store oder bei Google Play herunterladen können.

#### **TV per WLAN verteilen**

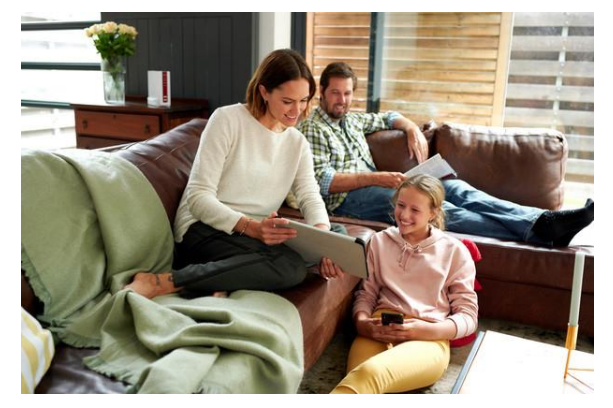

Mit FRITZ! Mesh verbessern Sie sich gleich auf mehreren Ebenen: Ein FRITZ!Repeater erweitert den Empfangsbereich Ihres WLAN. Das ermöglicht Ihnen, auch weiter von der FRITZ!Box entfernt kabellos zu surfen, etwa auf einer anderen Etage oder im Gartenhaus. Da Ihre FRITZ!Box Cable die frei per Kabel empfangenen Fernsehdaten (auch in HD) über das WLAN weitergibt, werden auch die TV-Signale bis ans äußerste Ende des Empfangsbereiches gesendet.

## **Auch auf dem Computer möglich**

Mit dem kostenlos verfügbaren VLC-Media-Player können Sie auch auf einem Notebook oder Computer fernsehen.

Übrigens: Je nach FRITZ!Box-Cable-Modell sind bis zu vier TV-Tuner integriert. Das bedeutet für Sie, dass bis zu vier Geräte im Heimnetz gleichzeitig Live-TV anzeigen können.

### **Das geniale Duo fürs Heimnetz**

Die Funktion Live-TV (DVB-C Streaming im Heimnetz) wird von aktuellen FRITZ!Box-Cable-Modellen unterstützt.